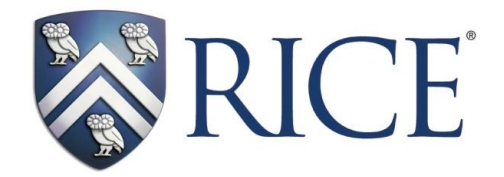

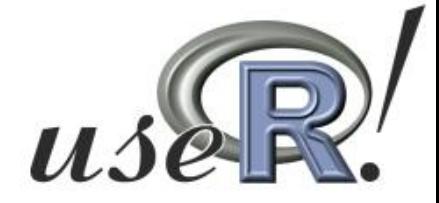

### **Density Estimation in R**

#### Henry Deng & Hadley Wickham

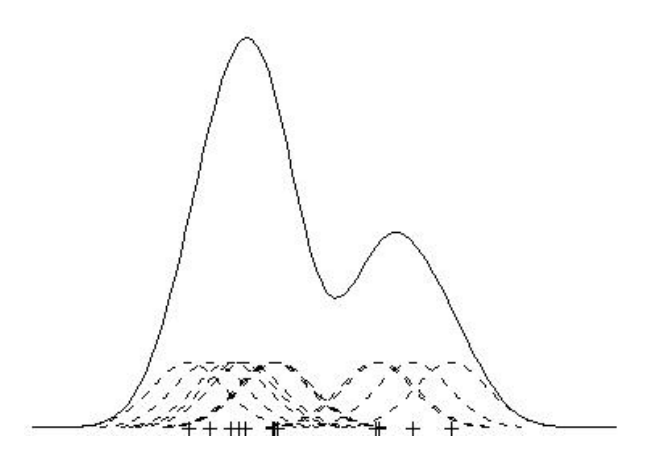

# **Density Estimation**

- Focus on univariate, nonparametric
- **Helps reveal underlying** distributions
- **Applicable in real-life** scenarios
- **Utility as intermediate** step for other calculations

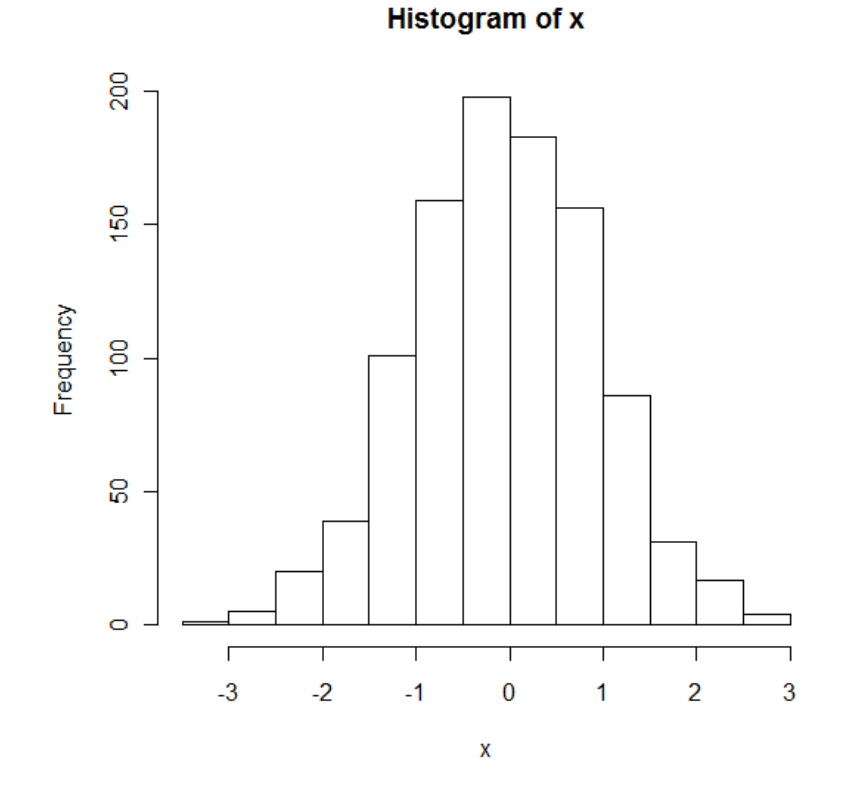

### **Motivation**

- Over 25 packages in R that contain density estimation functions
	- Fifteen suitable for our specific needs
- **Provide how and how well packages worked**
- Packages rely on differing mathematical theoretical approaches
- Wanted to evaluate performance among the density estimation functions in the packages
- Benefits standard R users, developers

### **Procedures**

- **I** Identify which packages to study
- **Theoretical overview of all packages** 
	- Reference manuals, articles, books
- Compare calculation speed and accuracy
	- Run tests to evaluate performance
- Summarize findings and investigate other ideas – Link theory and performance

### **Packages Studied**

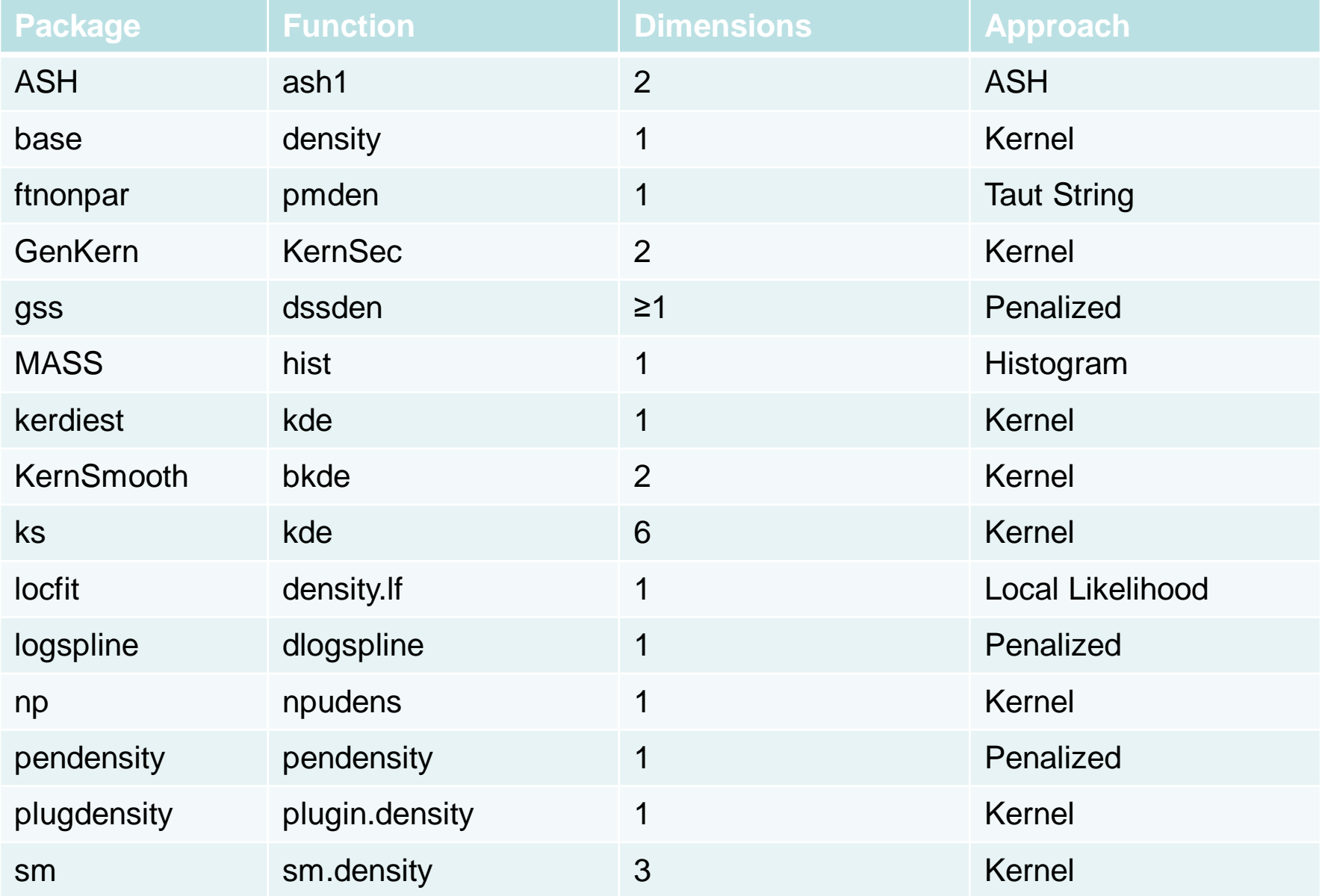

## **Theoretical Approach**

- Methods for Density Estimation
	- Histogram Approach
	- Kernel Density Estimation
	- Other techniques
		- Penalized Methods, Taut Strings, Splines

$$
\text{ASH: } \hat{f}(x; m) = \frac{1}{nh} \sum_{|i| < m} w_m(i) v_{k+i}
$$

$$
KDE: \ \ \widehat{f}(x,H) = \frac{1}{n} \sum_{i=1}^{n} K_H(x - x_i)
$$

# **Calculation Speed**

#### **Procedure**

- Random set of *n* normally distributed points
- Increasing number of points (*n*)
- Multiple trials
- Timing
	- Microbenchmark package to record time
	- Measures nanoseconds

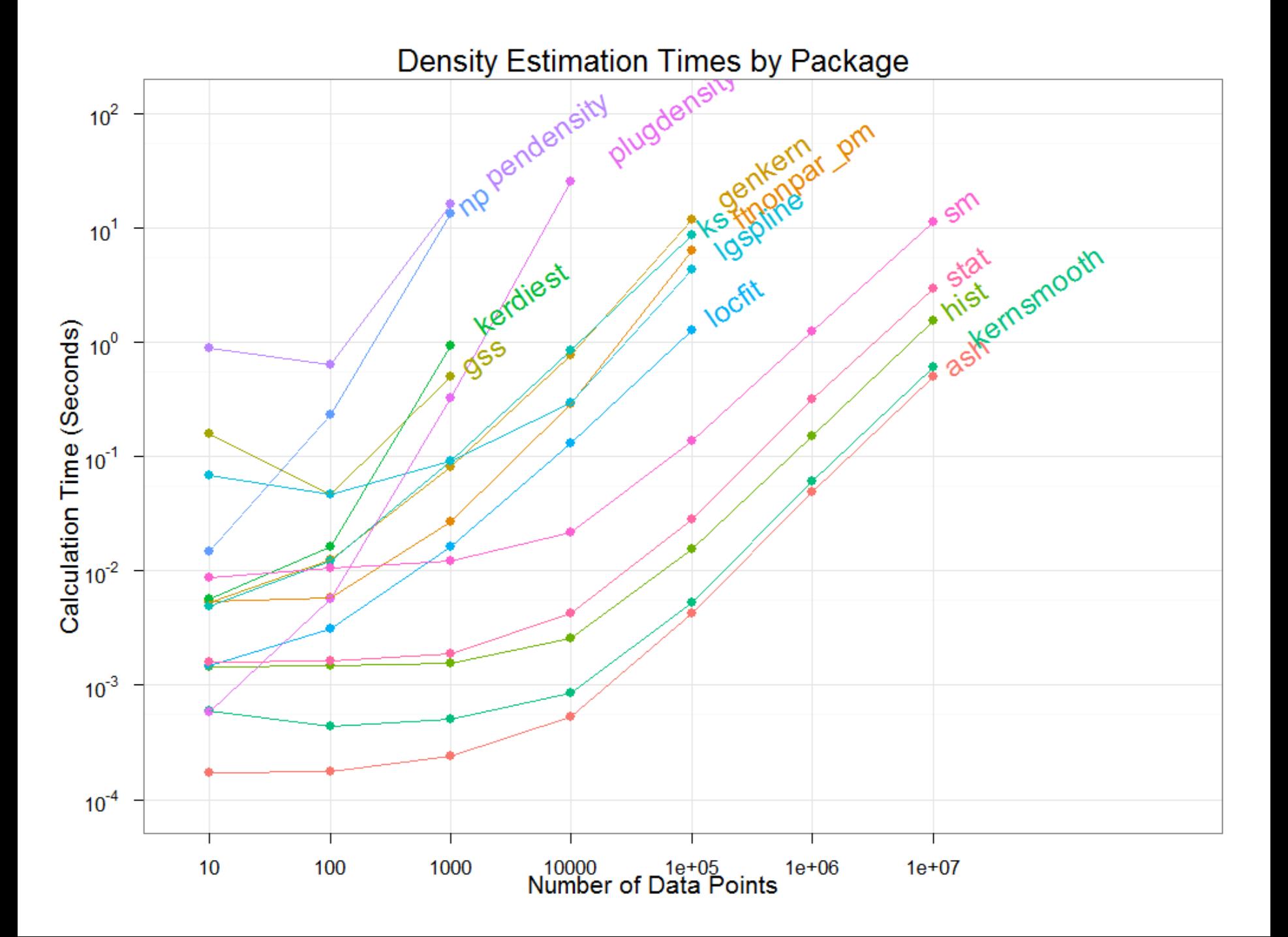

## **Estimation Accuracy**

- **Specifications** 
	- Distribution: uniform, normal, claw
	- Grid density evaluation points by 512
	- Used default parameters: automatic bandwidth selection, etc
	- Increasing number of data points
	- Multiple trials
- **Measuring Error** 
	- Mean Absolute Error
	- Mean Squared Error

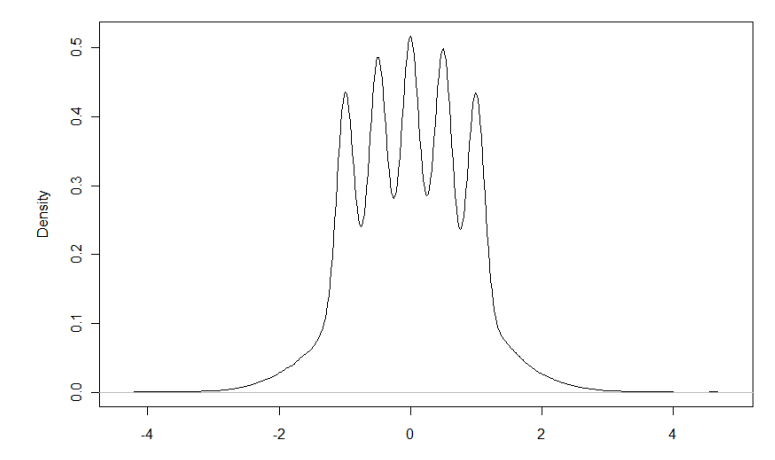

Density Estimation Absolute Error by Package

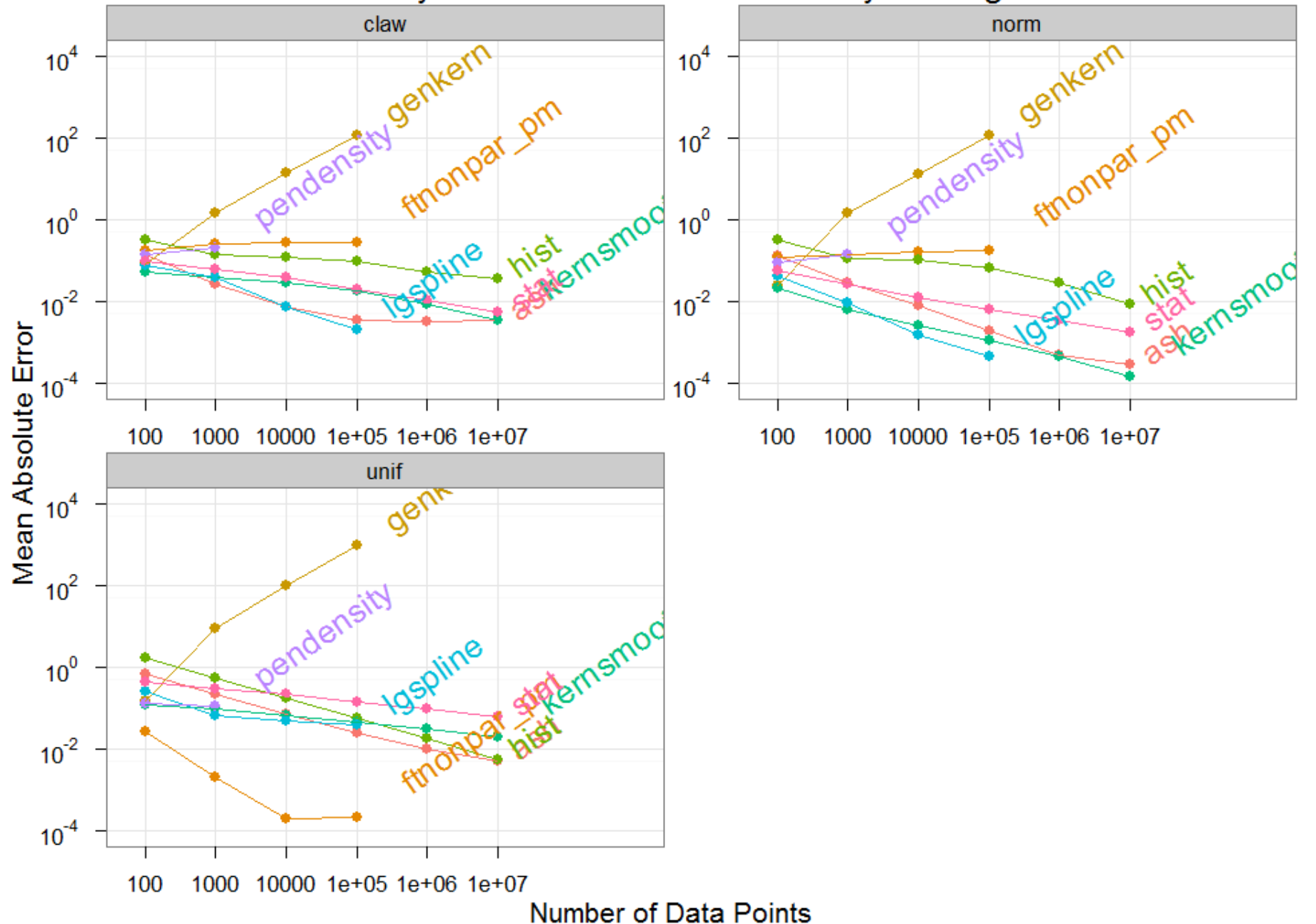

### **Additional Ideas**

- Tradeoff between speed and accuracy
- Differences from uniform, normal and claw
- **Impact of package update frequency**
- Which theoretical approaches worked well? – Histograms, KDE's, other approaches

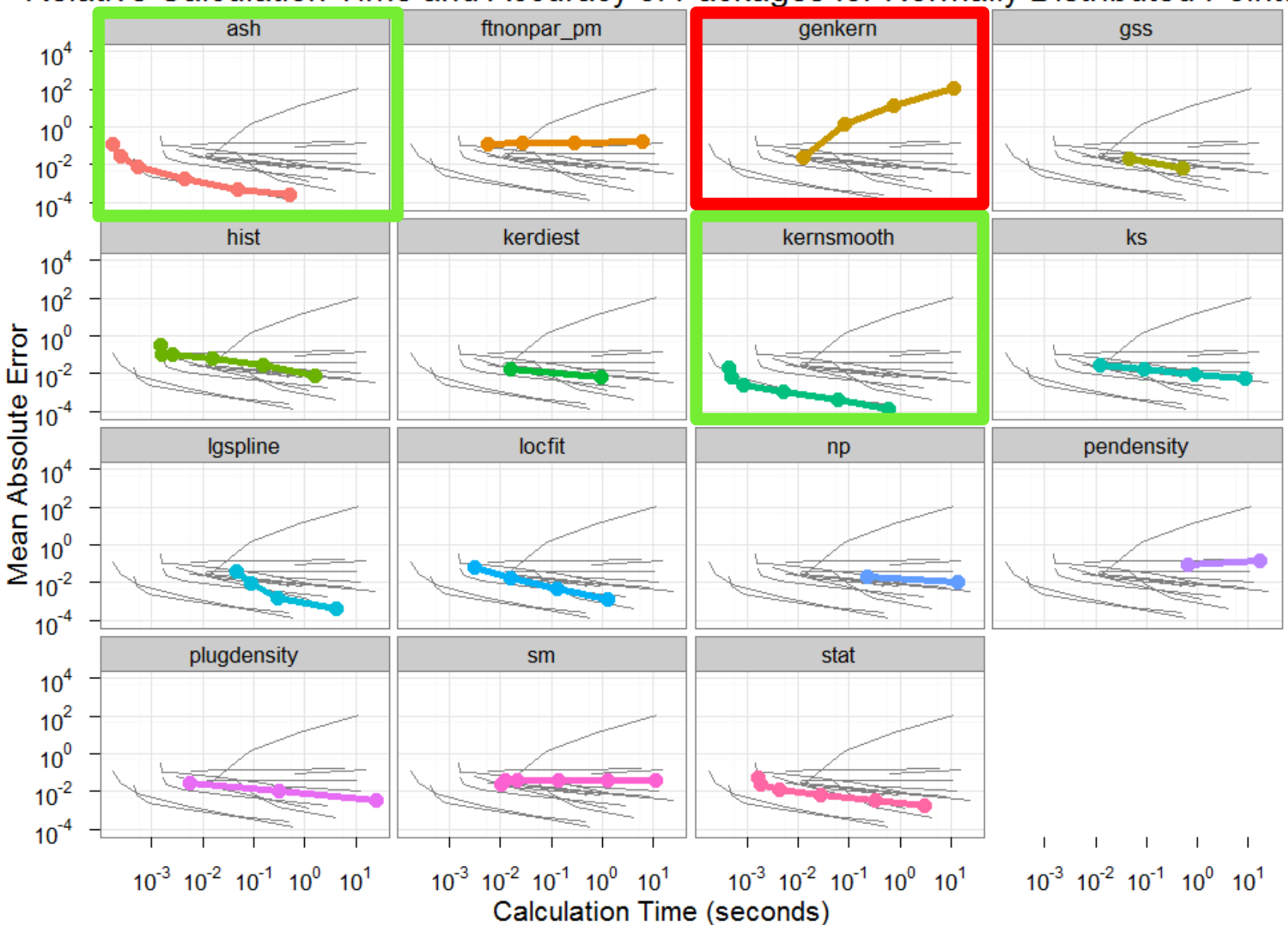

#### Relative Calculation Time and Accuracy of Packages for Normally Distributed Points

### **Package Updates**

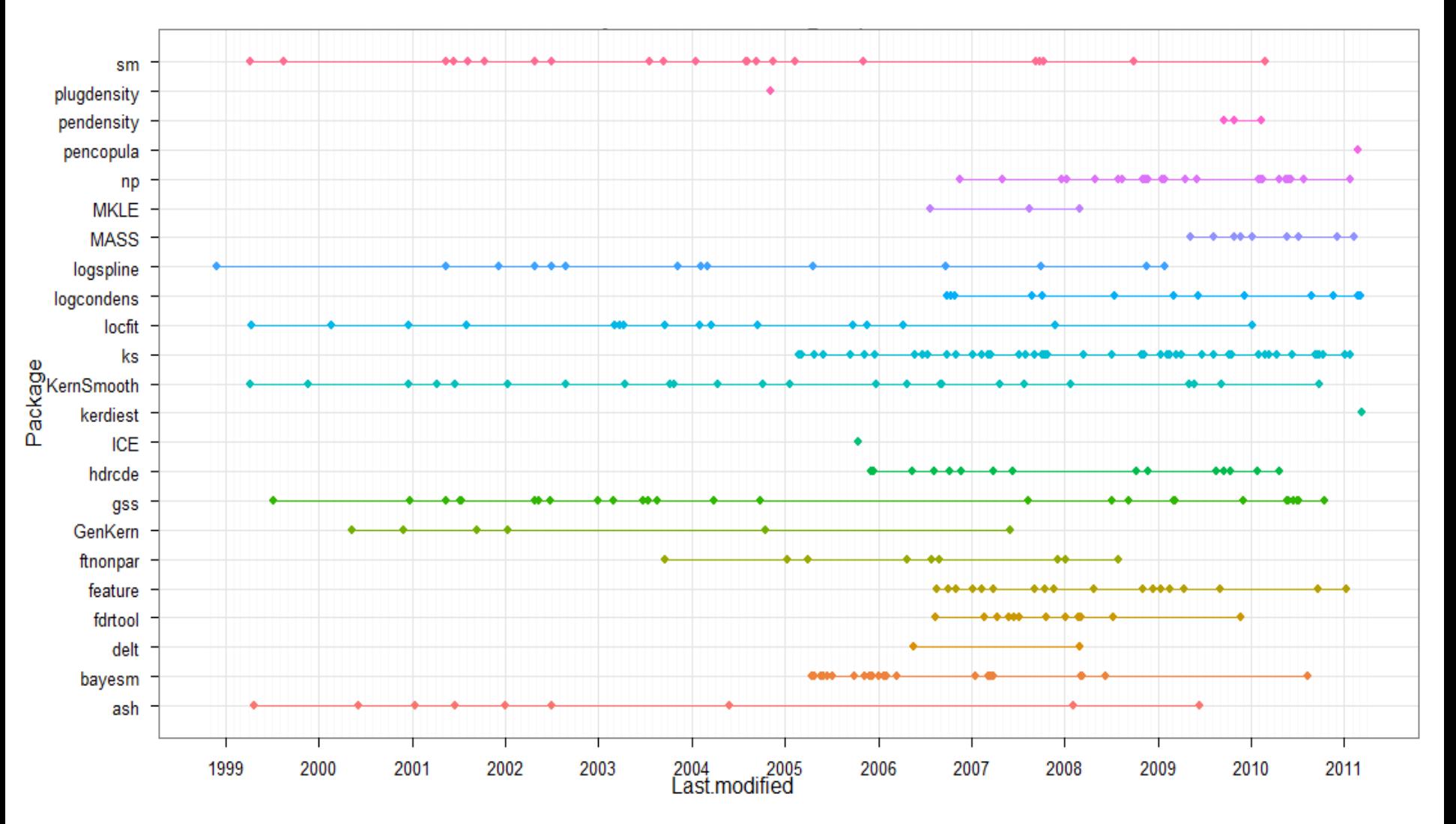

### **Conclusion**

- Best packages are fast, accurate, and regularly updated without a speed/accuracy tradeoff
- Recommended packages: KernSmooth or ASH
	- KernSmooth uses binned KDE for speed
	- ASH uses averaged shifted histograms
- **Extensions** 
	- Multivariate scenarios
	- Other kinds of density estimation
- Paper to be submitted to JSS

# **Optional Slides (not used in presentation)**

Density Estimation Absolute Error by Package

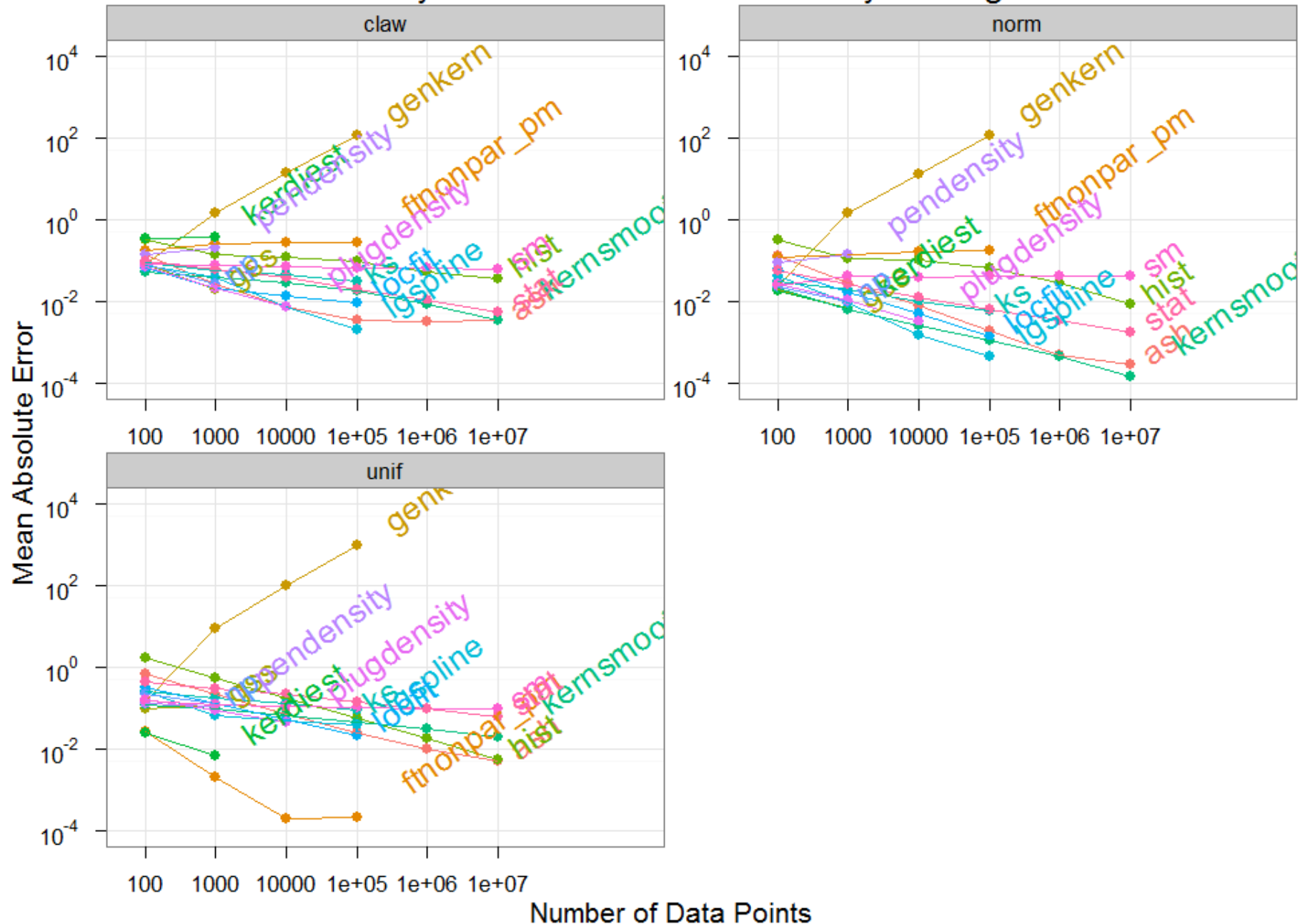

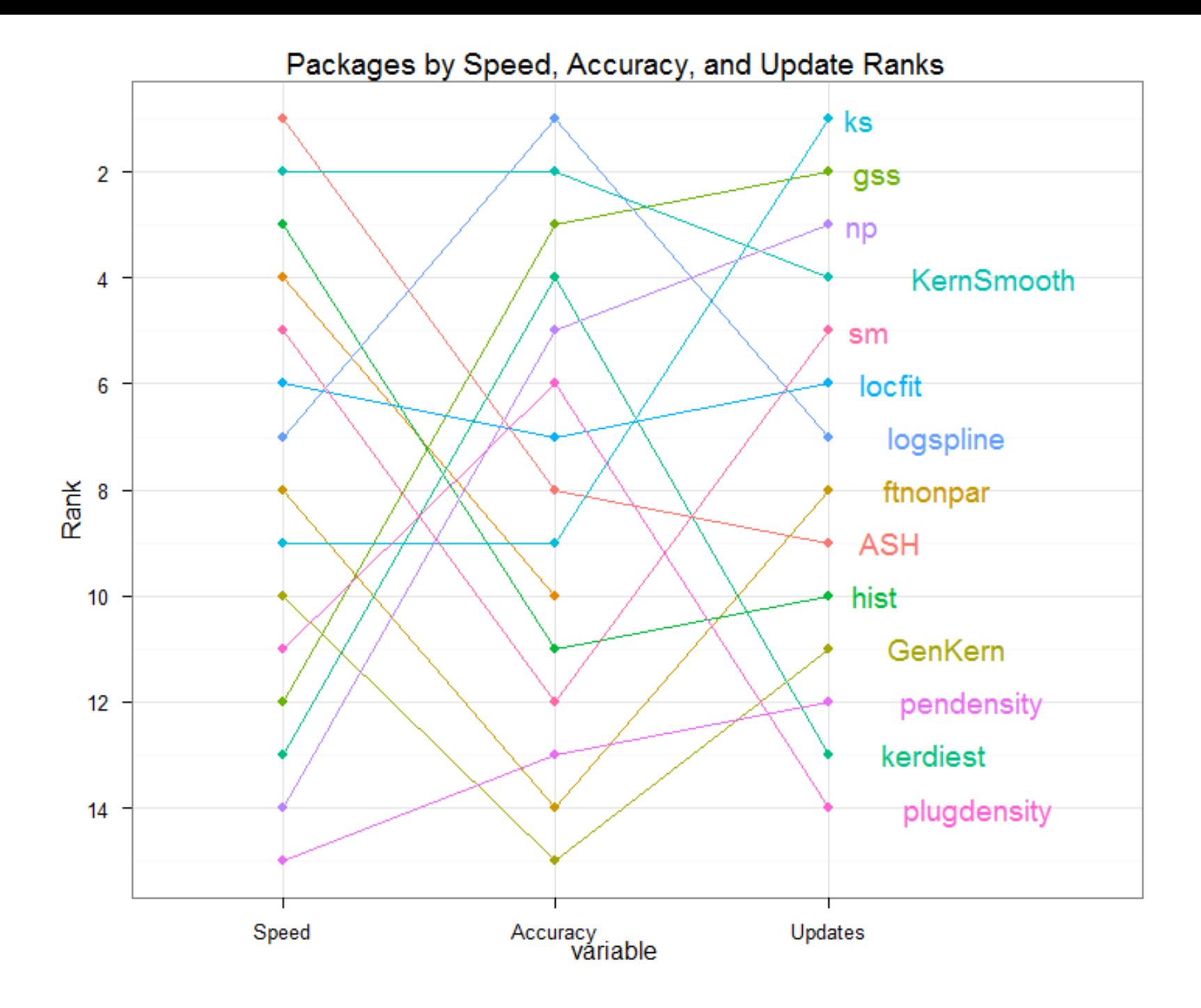

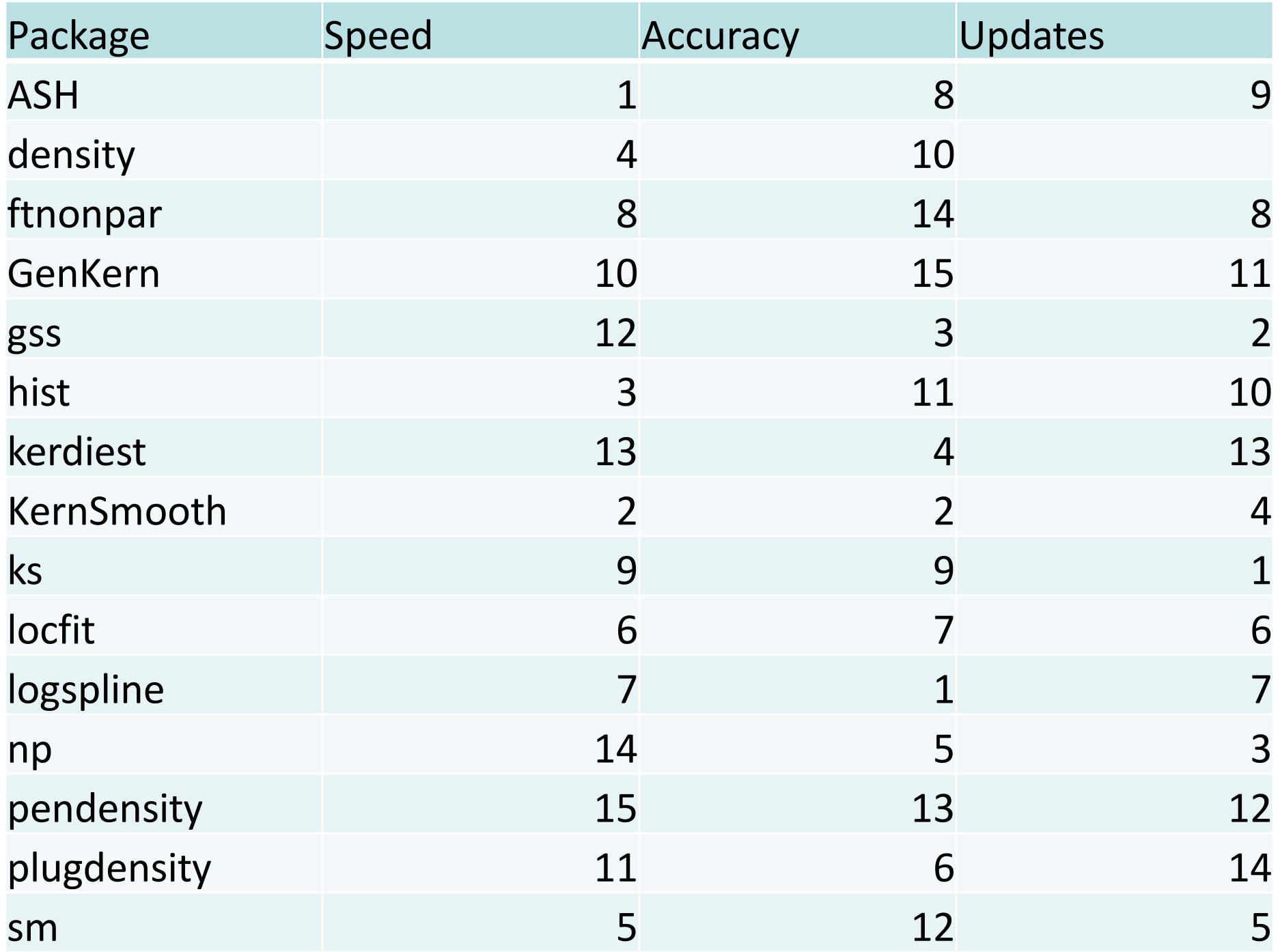

## **Time Vs. Accuracy Plot**

```
name_scale <- scale_colour_hue("Package", limits = unique(all$name), legend = FALSE)
mpe_scale <- scale_y_log10("Mean Absolute Error", limits = c(10^{2}-4, 10^{2}4), breaks = 10<sup>o</sup>c(-4, -2, 0, 2, 4))
```

```
ggplot(norm, aes(med_time, med, colour = name)) +geom_line(data = transform(norm, id = name, name = NULL), colour = "grey50", aes(group = id)) +
    geom_line(size = 1.5) +
    geom\_point(size = 3) +scale_x_log10("Calculation Time (seconds)") +
    scale \vee log10() +
    facet wrap(\sim name) +
    name_scale +
    mpe_scale + 
    opts(title = "Relative Calculation Time and Accuracy of Packages for Normally Distributed Points")
```